# МИНИСТЕРСТВО ОБРАЗОВАНИЯ ИРКУТСКОЙ ОБЛАСТИ ГОСУДАРСТВЕННОЕ БЮДЖЕТНОЕ ПРОФЕССИОНАЛЬНОЕ ОБРАЗОВАТЕЛЬНОЕ УЧРЕЖДЕНИЕ ИРКУТСКОЙ ОБЛАСТИ «НИЖНЕУДИНСКИЙ ТЕХНИКУМ ЖЕЛЕЗНОДОРОЖНОГО ТРАНСПОРТА»

# **МЕТОДИЧЕСКИЕ РЕКОМЕНДАЦИИ ПО ВЫПОЛНЕНИЮ ПРАКТИЧЕСКОЙ АУДИТОРНОЙ РАБОТЫ**

Учебная дисциплина Техническая механика

 Специальность: 08.02.10 Строительство железных дорог, путь и путевое хозяйство

Нижнеудинск 2022

Методические рекомендации по выполнению практической работы по учебной дисциплине Техническая механика разработаны на основе ФГОС СПО, рабочей программы Техническая механика

## **Организация-разработчик:**

Государственное бюджетное профессиональное образовательное учреждение Иркутской области «Нижнеудинский техникум железнодорожного транспорта».

#### **Автор-составитель:**

Шамсудинова Ирина Анатольевна, преподаватель специальных дисциплин ГБПОУ НТЖТ

Рекомендовано предметно- цикловой комиссией общепрофессионального цикла. Протокол  $N_2$  от  $2022r$ .

#### **Введение**

Курс «техническая механика» состоит из трех частей: теоретическая механика, сопротивление материалов и детали машин. Изучение каждого раздела заканчивается выполнением практических работа, цель которых проверка знаний теоретического материала и навыков в решении задач.

Изучение основ технической механики имеет практическую направленность, и теоретические положения иллюстрируются примерами из техники, постоянно обращается внимание на прикладной характер изучаемого материала, т.е. где и когда в процессе дальнейшего обучении практической деятельности встречаются эти положения. При изложении материала соблюдается: единство терминологии, обозначений, единиц измерения в соответствии с действующими стандартами.

Данное методическое пособие предназначено для студентов технических специальностей

Для зрительной фиксации основных положений и формулировок применяются шрифтовое выделение. Все примеры расположены по ходу изложения теоретического материала, таблицы и рисунки пронумерованы. В конце каждой работы приведены задания и расчетные схемы для выполнения практических работ по вариантам по данной теме.

В пособии представлен учебный материал по темам курса:

• плоская система сходящихся сил, определение равнодействующей системы сходящихся сил методом проекций;

• плоская система произвольно-расположенных сил. Определение опорных реакций балок;

• Пространственная система сил. Определение опорных реакций пространственного нагруженного вала.

• определение координат центра тяжести плоских фигур

• Расчет и построение эпюр продольных сил и нормальных напряжений

• Построение эпюр крутящих моментов и касательных напряжений, расчеты на прочность.

• Эпюры поперечных сил и изгибающих моментов. Расчеты на жесткость при изгибе.

• Кинематический и силовой расчет двухступенчатого привода.

#### *Цели практической работы обучающихся:*

Цель пособия – помочь студентам разобраться с особенностями расчетов, выполняемых в основных разделах технической механики, систематизировать полученные сведения, последовательность решения задач, приведены примеры расчетов. Пособие содержит в сжатой форме теоретический материал, основные расчетные формулы, что позволяет студентам самостоятельно подготовиться по указанным темам и ликвидировать пробелы в изучении данных тем.

- освоение компетенций, предусмотренных ФГОС СПО по специальности;

- систематизация и закрепление полученных теоретических знаний и практических умений;

- углубление и расширение теоретических знаний;

- формирование умений использовать нормативную, правовую, справочную документацию и специальную литературу;

- развитие познавательных способностей и активности обучающихся, творческой инициативы, самостоятельности, ответственности и организованности;

- формирование самостоятельности мышления, способностей к саморазвитию, самосовершенствованию и самореализации;

- развитие исследовательских умений.

#### *Задачи организации практической работы:*

- мотивация к освоению дисциплины;

- повышение ответственности обучающихся за свое обучение;

- способствование развитию общих и профессиональных компетенций;

- создание условий для формирования способности к самообразованию.

Методические рекомендации составлены в соответствии с рабочей программой (УД) Техническая механика.

В результате освоения учебной дисциплины Техническая механика обучающийся должен: уметь:

- производить обработку материалов для улучшения их качества и срока службы - производить расчеты на срез и смятие, кручение, изгиб;

В результате освоения дисциплины обучающийся должен знать**:**

- способы и методы обработки материалов для улучшения их качеств

- основы теоретической механики, статики, кинематики и динамики;

- детали механизмов и машин;

- элементы конструкций.

## **Освоить общие и профессиональные компетенции:**

ОК 1. Понимать сущность и социальную значимость своей будущей профессии, проявлять к ней устойчивый интерес.

ОК 2. Организовывать собственную деятельность, выбирать типовые методы и способы выполнения профессиональных задач, оценивать их эффективность и качество.

ОК 3. Принимать решения в стандартных и нестандартных ситуациях и нести за них ответственность.

ОК 4. Осуществлять поиск и использование информации, необходимой для эффективного выполнения профессиональных задач, профессионального и личностного развития.

ОК 5. Использовать информационно-коммуникационные технологии в профессиональной деятельности.

ОК 6. Работать в коллективе и команде, эффективно общаться с коллегами, руководством, потребителями.

ОК 7. Брать на себя ответственность за работу членов команды (подчиненных), результат выполнения заданий.

ОК 8. Самостоятельно определять задачи профессионального и личностного развития, заниматься самообразованием, осознанно планировать повышение квалификации.

ОК 9. Ориентироваться в условиях частой смены технологий в профессиональной деятельности.

ПК 2.1. Разрабатывать технологические процессы производства ремонтных работ железнодорожного пути и сооружений.

ПК 2.2. Производить ремонт и строительство железнодорожного пути с использованием средств механизации.

ПК 2.1. Участвовать в проектировании и строительстве железных дорог, зданий и сооружений.

ПК 2.3. Контролировать качество текущего содержания пути, ремонтных и строительных работ, организовывать их приемку.

Учебным планом на практическую работу обучающихся предусмотрено учебной дисциплиной Техническая механика **57 часа.**

Рабочей программой определены следующие

Практическая работа выполняется в сроки, установленные преподавателем.

**Критерии оценки результатов аудиторной практической работы:**

«5» Работа выполнена правильно, без ошибок, оформлена согласно методическим указаниям.

«4» Работа выполнена правильно, но в оформлении и в решении задач допущены небольшие погрешности.

«3» В работе допущены ошибки, оформление небрежное, есть погрешности.

«2» Работа выполнена неправильно или не выполнена.

# **Тематический план практической аудиторной работы**

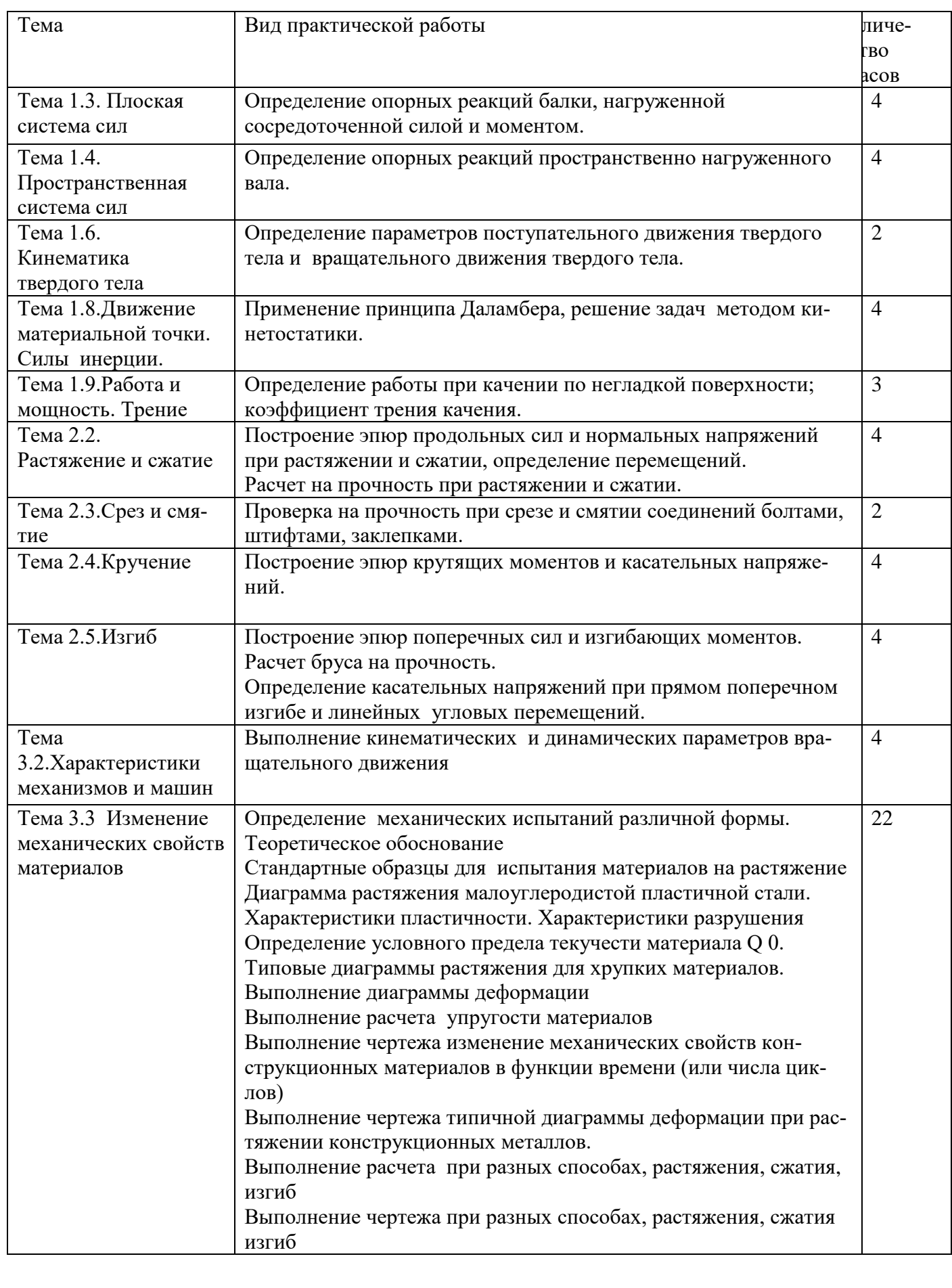

## Практическая работа №1

Тема: «Определение опорных реакций балки, нагруженной сосредоточенной силой и моментом.»

#### Время выполнения: 4 часа

Цель работы: получить практические навыки определения равнодействующей плоской системы сходящихся сил.

Задание: решите задачу в рабочей тетради для практических работ Задача:

Рассматривается равновесие плоской системы сходящихся сил и требуется определить реакции двух шарнирно соединенных между собой стержней, удерживающих два груза. Таким образом, к шарниру В приложены четыре силы, из которых две неизвестны.

Последовательность решения задачи:

- 1. выбрать тело (точку), равновесие которого следует рассматривать;
- 2. освободить тело (шарнир В) от связей и изобразить действующие на него активные силы и реакции отброшенных связей. Причем реакции стержней следует направить от шарнира В, так как принято считать предположительно стержни растянутыми;
- 3. выбрать систему координат, совместив ее начало с точкой В, и составить уравнение равновесия, используя условия равновесия системы сходящихся сил на плоскости  $\sum X_i = 0$ ;  $\sum Y_i = 0$ ;
- 4. определить реакции стержней из решения указанной системы уравнений;
- 5. проверить правильность полученных результатов по уравнению, которое не использовалось при решении задачи, либо решить задачу графически.

**Пример 1.** Определить реакции стержней, удерживающих грузы  $F_1 = 70$  кН и  $F_2 = 100$  кН (рис. 2, а). Массой стержней пренебречь.

- 1. Рассматриваем равновесие шарнира В (рис. 2, а).
- 2. Освобождаем шарнир В от связей и изображаем действующие на него активные силы и реакции связей (рис. 2, а).
- 3. Выбираем систему координат и составляем уравнения равновесия для системы сил, действующих на шарнир В.

$$
\sum X = -R_1 Cos 45^\circ + F_2 Cos 30^\circ = 0.
$$
\n
$$
\sum Y = R_1 Sin 45^\circ + R_2 + F_2 Sin 30^\circ - F_1 = 0.
$$
\n(1)

4. Определяем реакции стержней  $R_1$  и  $R_2$ , решая уравнения (1) и (2). Из уравнения (1)

$$
R_1 = \frac{F_2 \cos 30^\circ}{\cos 45^\circ} = \frac{100 * 0.866}{0.707} = 122.6 \text{ \textdegree } \textcirc \textcirc}
$$

Подставляем найденное значение  $R_1$  в уравнение (2) и получаем

 $R_2 = F_1 - F_2 \sin 30^\circ - R_1 \sin 45^\circ = 70 - 100 \times 0.5 - 122.6 \times 0.707 = -66.6 \text{ \textit{\'et}}.$ 

Знак минус перед значением  $R_2$  указывает на то, что первоначально выбранное направление реакции неверное – следует направить реакцию  $R_2$  в противоположную сторону, т.е. к шарниру В (на рис. 2, б истинное направление реакции  $R_2$  показано штриховым вектором).

5. Проверяем правильность полученных результатов, решая задачу графически (рис. 2, в). Полученная система сил (рис. 2, б) находится в равновесии, следовательно, силовой многоугольник, построенный для этой системы сил, должен быть замкну-ТЫМ.

Строим силовой многоугольник в следующем порядке (рис. 2, в): в выбранном масштабе (например  $\mu_{cm} = 2\kappa H/mm$ ) откладываем заданную силу  $F_1(ab = F_1)$  затем из точки b под углом 30<sup>0</sup> к горизонту откладываем силу  $F_2(bc = F_2)$ , далее из точек *а* и *с* проводим прямые, параллельные положениям стержней 1 и 2. эти прямые пересекаются в точке d и в результате построения образуется замкнутый многоугольник *abcd*, в котором сторона  $cd = R$ , а сторона  $da = R_1$ . Измерив длины этих сторон (в мм) и умножив на масштаб построения  $\mu$  сил, получаем значения реакций стержней:

$$
R_2 = cd * \mu_{\tilde{n}\tilde{e}e} = 33 * 2 = 66 \hat{e}i \quad \tilde{e} \quad R_1 = da \mu_{\tilde{n}\tilde{e}e} = 61 * 2 = 122 \hat{e}i
$$
.

Графическое решение подтверждает правильность первого решения.

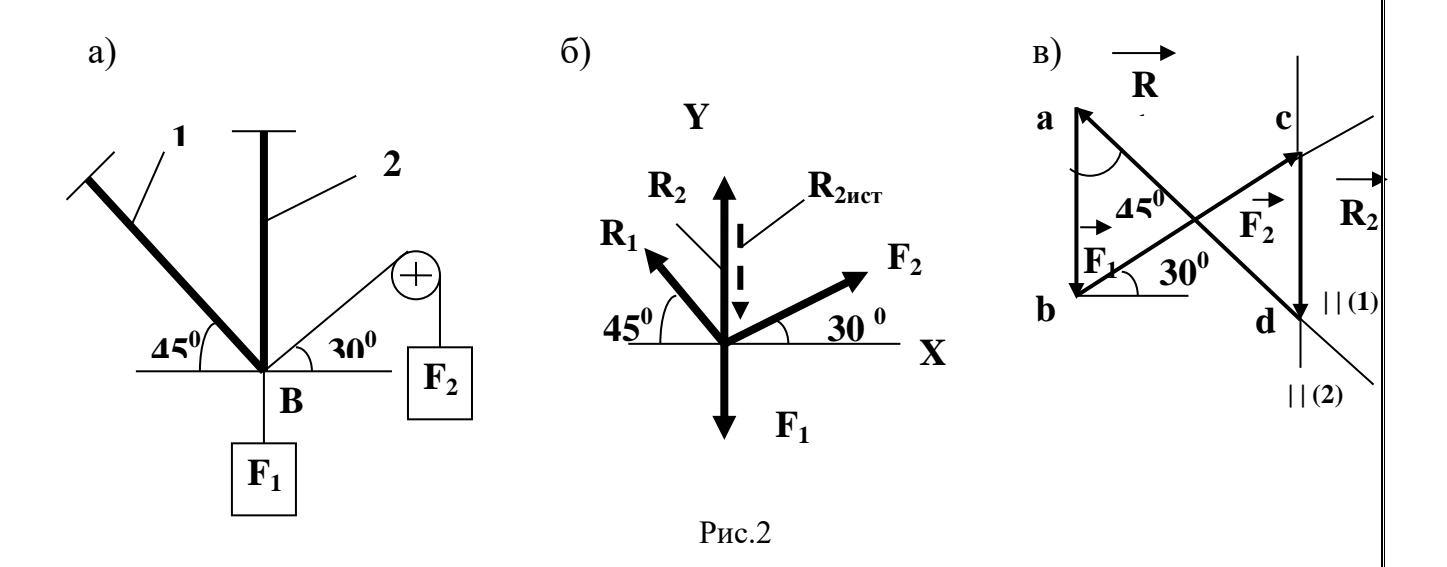

#### Задачи для практической работы

Определить реакции стержней, удерживающих грузы  $F_{1u}F_2$ . Массой стержней пренебречь. Схему своего варианта см. рис. 3. Числовые данные своего варианта взять из табл.  $1<sub>1</sub>$ 

Таблица 1

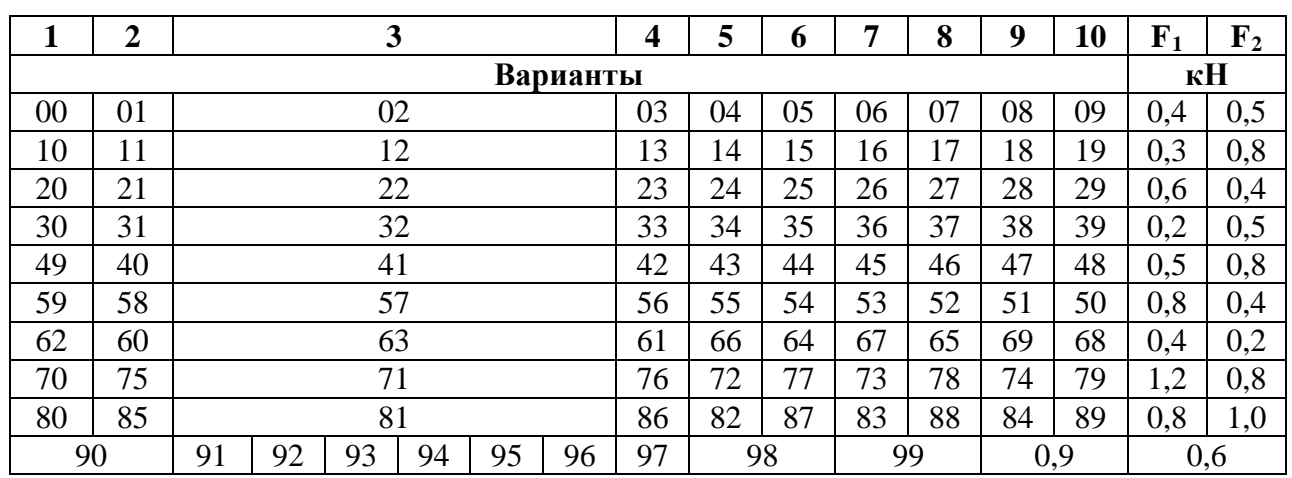

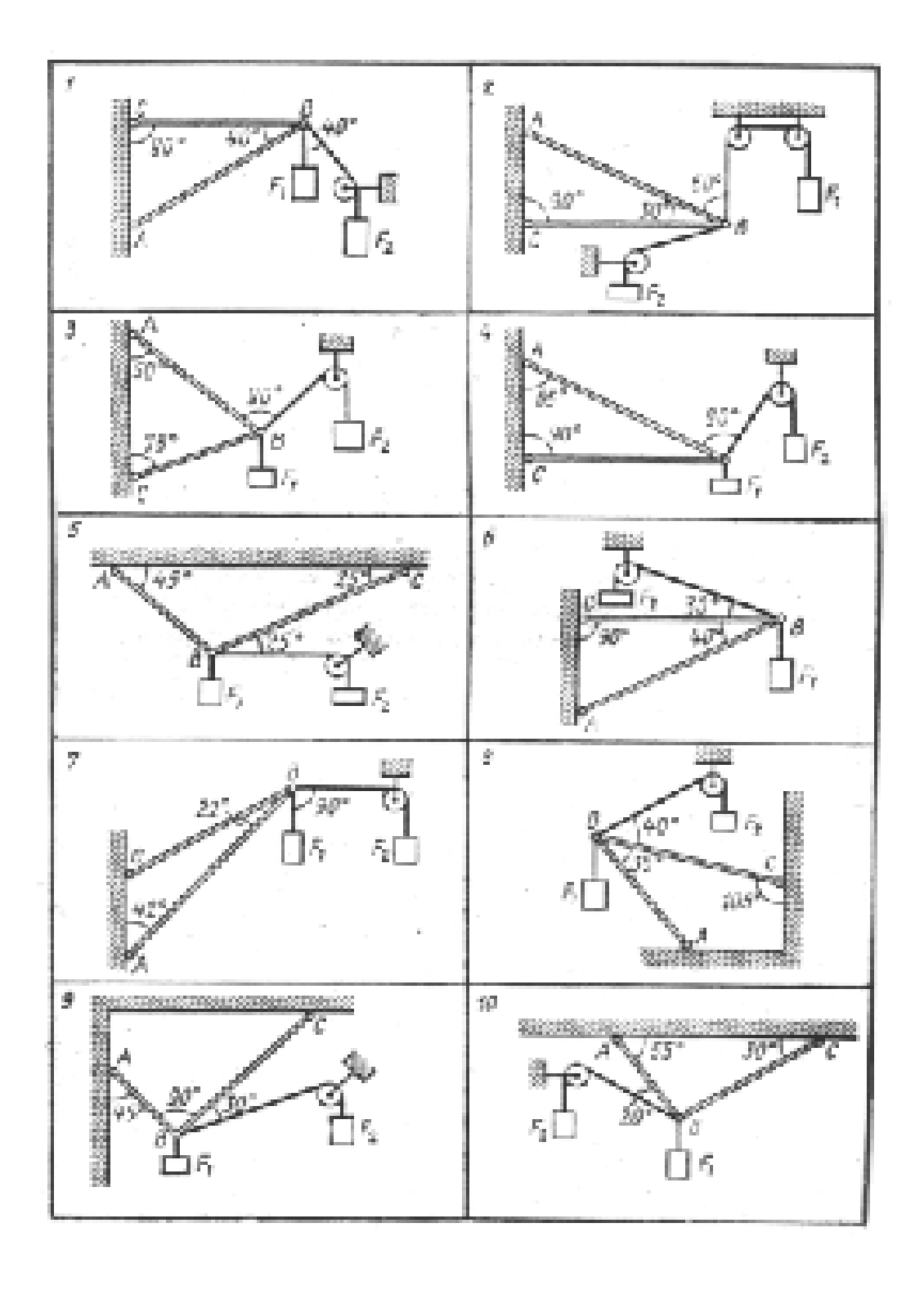

# Рис. 3

**Форма контроля:** выполненное практическое занятие в тетради.

**Перечень оборудования и аппаратуры для проведения работы**: раздаточный материал, текст учебника, таблица, калькулятор, линейка, карандаш.

## **Практическая работа №2**

*Тема: «Определение опорных реакций пространственно нагруженного вала» Время выполнения*: 4час

**Цель работы**: получить практические навыки определения опорных реакций пространственно нагруженного вала, составляя уравнения равновесия для пространственной системы произвольно расположенной системы сил.

*Задание*: решите задачу в рабочей тетради для практических работ

**Задача:** На вал (рис 1, ) жестко насажены шкив 1 и колесо 2. определить силы F<sub>2</sub>,  $F_{r2}=0.4F_2$ , а также реакции опор А и В, если  $F_1 = 50$  Н.

Определение опорных реакций пространственного нагруженного вала.

- 1. Изобразить на рисунке тело, равновесие которого рассматривается, с действующими на него активными и реактивными силами и выбрать систему осей координат;
- 2. Из условия равновесия тела, имеющего неподвижную ось, определить значение сил  $F_2$ ,  $F_3$ ;
- 3. Составить шесть уравнений равновесия;
- 4. Решить уравнение и определить реакции опор;
- 5. Проверить правильность решения задачи.

**Пример**. На вал (рис 1, ) жестко насажены шкив 1 и колесо 2. определить силы  $F_2$ ,  $F_{r2}=0,4F_2$ , а также реакции опор А и В, если  $F_1 = 100$  Н.

- 1. Изображаем вал со всеми действующими на него силами, а также оси координат
- 2. Определяем  $F_2$  и  $F_{r2}$ . Из условия равновесия тела, имеющего неподвижную ось:

$$
F_1 \frac{d_1}{2} - F_2 \frac{d_2}{2} = 0;
$$

$$
F_2 = \frac{F_1 d_1}{d_2} = \frac{100 * 0.3}{0.1} = 300H; \quad F_{r2} = 0.4F_2 = 0.4 * 300 = 120H
$$

3. Составляем шесть уравнений равновесия:

$$
\sum \hat{I}_{\delta} = -R_{B_{Y}}AB + F_{2}AD = 0
$$
 (1)

$$
\sum M_Y = 3F_1AC + F_{r_2}AD - R_{B_X}AB = 0
$$
\n(2)

$$
\sum M_{X_1} = R_{A_Y} AB - F_2 DB = 0
$$
\n(3)

$$
\sum M_{Y_1} = R_{A_X} AB - 3F_1 CB - F_{Y_2} DB \tag{4}
$$

$$
\sum X = 3F_1 + F_{r_2} - R_{A_x} - R_{B_x} = 0
$$
\n(5)

$$
\sum Y = R_{A_Y} - F_2 + R_{B_Y} = 0 \tag{6}
$$

4. Решаем уравнения (1), (2), (3), (4) и определяем реакции опор:

$$
M_3(1): \quad R_{B_Y} = \frac{F_2AD}{AB} = \frac{300*0.4}{0.5} = 240H;
$$

$$
M_3 (2): R_{B_x} = \frac{3F_1AC + F_{r_2}AD}{AB} = \frac{3*100*0.1+120*0.4}{0.5} = 156H;
$$

$$
M_3 (3): R_{A_Y} = \frac{F_2 DB}{AB} = \frac{300 * 0.1}{0.5} = 60H;
$$
  

$$
M_3 (4): R_{A_X} = \frac{3F_1 CB + F_{r_2} DB}{AB} = \frac{3 * 100 * 0.4 + 120 * 0.1}{0.5} = 264H.
$$

5. Проверяем правильность найденных реакций опор. Используем уравнение (5):  $\sum X = 3F_1 + F_{r_2} - R_{A_x} - R_{B_x} = 300 + 120 - 264 - 156 = 0$ , следовательно, реакции  $R_{A_v}$  и  $R_{B_v}$  определены верно. Используем уравнение (6):  $\sum Y = R_{A_v} - F_2 + R_{B_v} = 60 - 300 + 240 = 0,$  $\sum Y = 0$ , следовательно, реакции  $R_{A_Y}$  и  $R_{B_Y}$  определены верно.

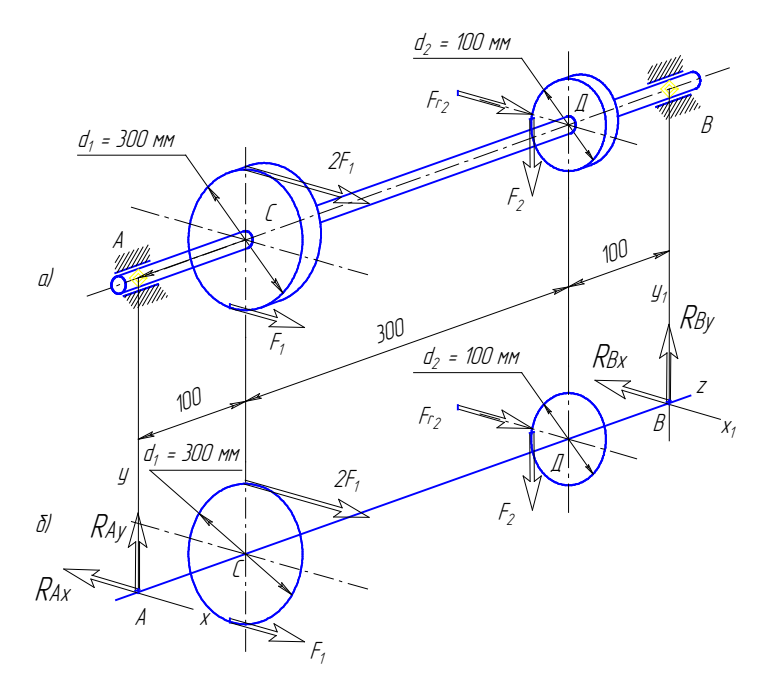

 $P$ ис. 1

Форма контроля: выполненное практическое занятие в тетради.

Перечень оборудования и аппаратуры для проведения работы: раздаточный материал, текст учебника, таблица, калькулятор, линейка, карандаш.

#### Практическая работа №3

Тема: «Определение параметров поступательного движения твердого тела и вращательного движения твердого тела»

Время выполнения: 2 час

Цель работы: получить практические навыки Определение параметров поступательного движения твердого тела и вращательного движения твердого тела Задание: решите задачи.

1. Две гири с массамит 1=2кг и m2=1 кгсоединены нитью, перекинутой через блок масcoйm=1кг. Найти ускорениеа, с которым движутся гири, и силы натяжения Т1иТ2нитей, к которым подвешены гири. Блок считать однородным диском. Трением пренебречь.

2. Катающийся цилиндр остановлен силой1 кг. Масса цилиндра2 кг, путь торможения0,5 м. Вычислить скорость цилиндра до торможения

Форма контроля: выполненное практическое занятие в тетради.

**Перечень оборудования и аппаратуры для проведения работы**: раздаточный материал, текст учебника, калькулятор,.

## **Практическая работа №4**

*Тема: «Применение принципа Даламбера, решение задач методом кинетостатики.» Время выполнения*: 4 час

*Цель:* формирование у обучающихся навыков применения принципа Даламбера, методом кинетостатики

*Задание*: решите задачи.

Задача: в кабине лифта размещены пружинные весы, на которых установлен груз. Когда кабина неподвижна показание весов составляет 50 Н, а при движении лифта показание весов увеличилось до 51 Н.

Определить, с каким ускорением движется кабина лифта.

Последовательность выполнения задачи:

- Составить уравнение равновесия взвешиваемого тела,

- спроецировать все силы на вертикальную ось y;

Задача: определить скорость v искусственного спутника Земли, движущегося по круговой орбите на высоте  $h = 230$  км от поверхности Земли, радиус которой принять равным  $R =$ 6370 км.

Изменением ускорения свободного падения и сопротивлением атмосферы пренебречь.

После того, как ракета-носитель вывела спутник массой m на орбиту и сообщила ему скорость v, направленную по касательной к орбите, спутник продолжает движение под действием одной лишь силы притяжения Земли.

Для определения скорости v спутника применим принцип Д'Аламбера, т. е. приложим к спутнику центробежную силу инерции и составим уравнение равновесия, спроецировав все силы на ось, проходящую через спутник и центр Земли:

mg –  $F$ пин = 0.

Так как Fnин = mv2/(R + h), то можно записать: mg - mv2/(R + h) = 0.

Сократив члены этого равенства на m (массу спутника), получим:

 $v = \sqrt{g(R+h)}$ .

**Форма контроля:** выполненное практическое занятие в тетради.

**Перечень оборудования и аппаратуры для проведения работы**: раздаточный материал, текст учебника, калькулятор, карандаш, линейка.

## **Практическая работа №5**

*Тема: «Определение работы при качении по негладкой поверхности; коэффициент трения качения»*

#### *Время выполнения*: 3 час

*Цель:* формирование у обучающихся навыков определение работы при качении по негладкой поверхности; коэффициент трения качения»

*Задание*: решить задачу в тетради для практических работ

 Определить силу F, необходимую для равномерного перемещения бруса по горизонтальной шероховатой поверхности.

Исходные данные:

Коэффициент трения между брусом и поверхностью  $f = 0.6$ ;

Масса бруса m  $= 12$  кг;

Ускорение свободного падения g принять равным 10 м/сек2.

Эта задача решается с использованием законов движения тел под действием сил трения скольжения.

Для того, чтобы тело равномерно перемещалось по поверхности без ускорения, сила трения должна быть равна силе тяги

#### **Форма контроля:** выполненное практическое занятие в тетради.

**Перечень оборудования и аппаратуры для проведения работы**: раздаточный материал, текст учебника, калькулятор, карандаш, линейка.

#### **Практическая работа №6**

*Тема: «Построение эпюр продольных сил и нормальных напряжений при растяжении и сжатии, определение перемещений»*

#### *Время выполнения*: 4 час

*Цель:* развитие умения использовать полученных знаний.

*Задание*:решить задачу в тетради для практических работ

**Задача** Двухступенчатый стальной брус нагружен силами  $F_1$ =30 кН  $F_2$ =40 кН.

Построить эпюры продольных сил и нормальных напряжений по длине бруса. Проверить прочность бруса, если допускаемое напряжение [σ] = 160 МПа. Определить перемещение ∆*l* свободного конца бруса, приняв Е=2∙10 <sup>5</sup>МПа. Площади поперечных сечений  $A_1 = 1,5$ см<sup>2</sup>; $A_2 = 2cM^2$ .

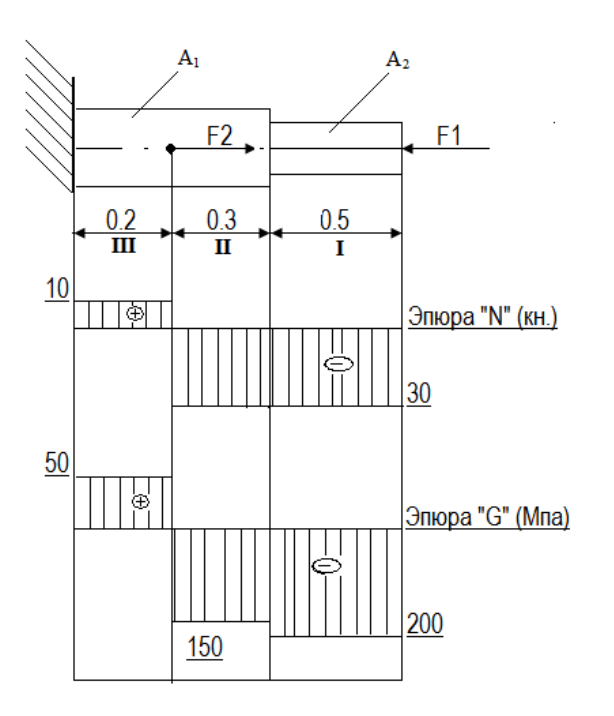

Последовательность

Разбить брус на участки, начиная от свободного конца. Границами участков являются сечения, в которых приложены внешние силы, а для напряжений также и место изменения размеров поперечного сечения.

Определить по методу сечений продольную силу для каждого участка (ординаты эпюры N) и построить эпюры продольных сил N. Проведя – параллельно оси бруса базовую (нулевую) линию эпюры, отложить перпендикулярно ей в произвольном масштабе получаемые значения ординат. Через концы ординат провести линии, проставить знаки и заштриховать эпюру линиями, параллельными ординатам.

Для построения эпюры нормальных напряжений определяем напряжения в поперечных сечениях каждого из участков. В пределах каждого участка напряжения постоянные, т.е. эпюра на данном участке изображается прямой, параллельной оси бруса.

Перемещение свободного конца бруса определяем как сумму удлинений (укорочений) участков бруса, вычисленных по формуле Гука.

## **Форма контроля:** выполненное практическое занятие в тетради.

**Перечень оборудования и аппаратуры для проведения работы**: раздаточный материал, текст учебника, калькулятор, карандаш, линейка.

## **Практическая работа №7**

*Тема: «Проверка на прочность при срезе и смятии соединений болтами, штифтами, заклепками»*

*Время выполнения*: 2 час

*Цель:* научиться расставлять активные и реактивные силы.

Элементы, которыми соединяют различные детали, например, заклепки, штифты, болты (без зазора) в основном рассчитывают на срез.

**Задание:** решите задачу в рабочей тетради

Расчет носит приближенный характер и основан на следующих допущениях:

1) в поперечных сечениях рассматриваемых элементов возникает лишь один силовой фактор – поперечная сила Q;

2) при наличии нескольких одинаковых соединительных элементов каждый из них вос-

принимает одинаковую долю общей нагрузки, передаваемой соединением;

3) касательные напряжения распределены по сечению равномерно.

Условие прочности выражается формулой:

τср = Q/Fср≤[ τ]ср, где

Q – поперечная сила ( при нескольких i соединительных элементах при передаче силы Pср  $Q = Pcp/i$ ;

τср – напряжение среза в плоскости рассчитываемого сечения;

Fср – площадь среза;

[τ]ср – допускаемое напряжение на срез.

На смятие, как правило, рассчитывают элементы, которые соединены заклепками, штифтами, болтами. Смятию подвергаются стенки отверстий в зонах установки соединительных элементов. Обычно расчет на смятие выполняют для соединений, соединительные элементы которых рассчитывают на срез.

При расчете на смятие принимают, что силы взаимодействия между соприкасающимися деталями равномерно распределены по поверхности контакта и в каждой точке нормальны к этой поверхности. Силу взаимодействия, принято называть напряжением смятия. Расчет на прочность выполняется по формуле:

 $\sigma$ см = Pсм/(i<sup>'</sup>Fсм)  $\leq$  [ $\sigma$ ]см, где

σсм – действующее напряжение смятия;

Pсм – усилие передаваемое соединением;

i – число соединительных элементов;

Fсм – расчетная площадь смятия;

[σ]см – допускаемое напряжение смятия.

Из допущения о характере распределения сил взаимодействия по поверхности контакта следует, что если контакт осуществляется по поверхности полуцилиндра, то расчетная площадь Fсм равна площади проекции поверхности контакта на диаметральную плоскость, т.е. равна диаметру цилиндрической поверхности d на ее высоту δ: Fc<sub>M</sub> =  $d'$   $\delta$ 

## **Пример**

Стержни I и II соединены штифтом III и нагружены растягивающими силами Определить размеры d, D, dшт, c, e конструкции, если [σ]р = 120 МН/м2, [τ]ср = 80 МН/м2, [σ]см = 240 МН/м2.

Решение.

1. Определяем диаметр штифта из условия прочности на срез:

Принимаем  $d = 16 \times 10-3$  м

2. Определяем диаметр стержня I из условия прочности на растяжение (сечение стержня, ослабленное отверстием для штифта.

 $94,2 \times 10310$  d2 - 1920'103 d - 30  $3$  0

Решив квадратное неравенство, получим  $d^{3}30,8'10-3$  м. Принимаем  $d = 31'10-3$  м. 3. Определим наружный диаметр стержня II из условия прочности на растяжение, сечения ослабленного отверстием для штифта (рис. 10.4в):

## 94,2´103´D2-192´103´D-61³0

Решив квадратное уравнение, получим  $D = 37,7'10-3$  м. Примем  $D = 38'10-3$  м.

4. Проверим, достаточна ли толщина стенок стержня II по условию прочности на смятие: Так как напряжение смятия превышает допустимое напряжение на смятие, то увеличим наружный диаметр стержня так, чтобы выполнялось условие прочности на смятие: Принимаем  $D = 39 \times 10-3$  м.

5. Определяем размер c из условия прочности нижней части стержня II на срез: Примем с  $= 24 \times 10-3$  м.

6. Определим размер e из условия прочности верхней части стержня I на срез: Примем e =  $6\times10-3$  м.

## **Пример**

Проверить прочность заклепочного соединения (рис. 10.5а), если [τ]ср = 100 Мн/м2, [σ]см  $= 200$  M<sub>H</sub>/<sub>M</sub>2, [σ]p = 140 M<sub>H</sub>/<sub>M</sub>2.

Рисунок 10.5

Решение.

Расчет включает проверку прочности заклепок на срез, стенок отверстий в листах и накладках на смятие, а также листов и накладок на растяжение.

Напряжения среза в заклепках определяем по формуле:

В рассматриваемом случае  $i = 9$  (число заклепок по одну сторону от стыка),  $k = 2$  (двухсрезные заклепки).

Подставляя числовые значения, получим:

 $\tau$ cp = 550'103 / (9'2'((3,14'0,022) /4)) = 97,2 M<sub>H</sub>/<sub>M</sub>2

Избыток прочности по срезу заклепок:

Напряжение смятия стенок отверстий определим по формуле:

В заданном соединении площадь смятия стенок отверстий соединяемых листов меньше, чем стенок отверстий в накладках. Следовательно, напряжения смятия для листов больше, чем для накладок, поэтому принимаем  $\delta$ расч =  $\delta$  = 16  $'10$ -3 м.

Подставляя числовые значения, получим:

 $\sigma$ cm = 550'103 / (9'16'10-3'20'10-3) = 191 M H/m2

Избыток прочности по смятию стенок отверстий:

Для проверки прочности листов на растяжение вычислим напряжения по формуле:

, где

N – нормальная сила в опасном сечении;

Fнетто – площадь сечения нетто, т.е. площадь поперечного сечения листа за вычетом его ослабления отверстиями для заклепок.

Для определения опасного сечения строим эпюру продольных сил для листов (рис. 10.5 г). При построении эпюры воспользуемся допущением о равномерном распределении силы между заклепками. Площади ослабленных сечений разные, поэтому не ясно, какое из них опасное. Производим проверку каждого из ослабленных сечений, которые показаны на рисунке 10.5в.

Сечение I-I

Сечение II-II

Сечение III-III

Опасным оказалось сечение I-I ; напряжение в этом сечении выше допускаемого примерно на 2%.

Проверка накладки аналогична проверки листов. Эпюра продольных сил в накладке показана на рисунке 10.5г. Очевидно, что для накладки опасным является сечение III-III, так как это сечение имеет наименьшую площадь (рис. 10.5д) и в нем возникает наибольшая продольная сила  $N = 0.5P$ .

Напряжения в опасном сечении накладки:

Напряжения в опасном сечении накладки выше допускаемого примерно на 3,5%.

**Форма контроля:** выполненное практическое занятие в тетради.

**Перечень оборудования и аппаратуры для проведения работы**: раздаточный материал, текст учебника, калькулятор, карандаш, линейка.

#### **Практическая работа №8**

*Тема: «*Построение эпюр крутящих моментов и касательных напряжений*»*

*Время выполнения*: 4 часа

*Цель:* закрепление темы и работа с учебным и справочным материалом

*Задание* построить эпюру , решить задачу

Для балки, изображенной на рис.8 построить эпюры поперечной силы *Qy* и изгибающего момента  $M_x$  и определить опасное сечение. Пусть величины  $P = 10$  кН,  $a = 2$ м, *b* = 3 м.

#### *Решение.*

Определим реакции опор. Запишем уравнения равновесия статики. Из этих

уравнений получим:

$$
\sum z = 0; \quad H_A = 0.
$$
  

$$
\sum m_A = 0; \quad R_B(a+b) - Pa = 0, \quad R_B = P \frac{a}{a+b} = 4
$$
  

$$
\sum m_B = 0; \quad -R_A(a+b) + Pb = 0, \quad R_A = P \frac{b}{a+b} = 6
$$

Для проверки правильности определения реакции опор используем уравнение:  $\sum y = 0$  ,  $R_A - P + R_B = 0$ 

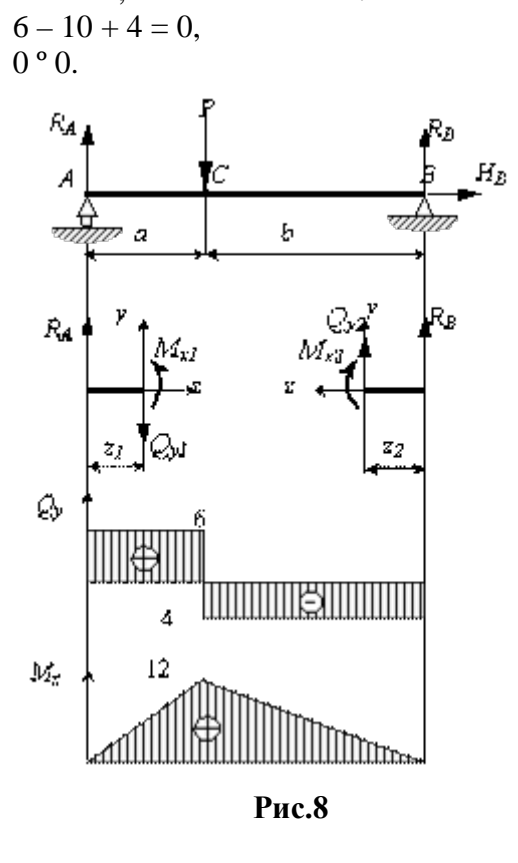

Значит, реакции определены правильно.

Определим внутренние усилия, возникающие в материале балки. Следует рассмотреть два участка, границами участков являются точки приложения сосредоточенной силы  $P$  и опорных реакций  $R_A$  и  $R_B$ . Обозначим границы участков буквами  $A$ ,  $C$  и  $B$ .

**Рассечем** первый участок *АС*.

**Отбросим** правую часть, т.к. она сложнее.

**Заменим** отброшенную часть внутренними усилиями *Qy* и *Mx*.

**Уравновесим** отсеченную часть, запишем уравнения равновесия:

$$
\sum Y = 0; \qquad R_A - Q_{y_I} = 0, \qquad Q_{y_I} = R_A.
$$

$$
\sum m_x = 0, \quad M_{xI} - P \cdot z_I = 0 \quad \underline{M}_{xI} = P \cdot z_I.
$$

Вычислим  $Q_y$  и  $M_x$  в граничных точках участка:

при  $z_1 = 0$ ,  $Q_{v1} = R_A = 6$  кН,  $M_{x1} = 0$ ;

при  $z_1 = a = 2$  м,  $Q_{v1} = R_A = 6$  кН,  $M_{x1} = 12$  кНм.

Рассмотрим второй участок *СВ*. Рассечем его и отбросим левую часть, заменим её внутренними силами. Из уравнений равновесия получим

$$
\sum Y = 0; \qquad R_B + Q_{y2} = 0, \qquad Q_{y2} = -R_B.
$$
  

$$
\sum m_x = 0; \qquad -M_{x2} - R_B \cdot z_2 = 0 \qquad M_{x2} = R_B \cdot z_2.
$$

Вычислим *Qy* и *Mx* в граничных точках участка:

при  $z_2 = 0$ ,  $Q_{v2} = -R_B = -4$  кН,  $M_{x2} = 0$ ;

при  $z_2 = a = 3$  м,  $Q_{y2} = -R_B = -4$  кН,  $M_{x2} = 12$  кНм. Построим эпюры *Qy* и *Mx*.

По полученным эпюрам определим опасное сечение, оно проходит через точку приложения силы  $P$ , так как  $M_x$  достигает там наибольшего значения.

**Форма контроля:** выполненное практическое занятие в тетради.

**Перечень оборудования и аппаратуры для проведения работы**: раздаточный материал, текст учебника, калькулятор, карандаш, линейка.

#### **Практическая работа №9**

*Тема: «*Построение эпюр поперечных сил и изгибающих моментов*»*

*Время выполнения*: 4 часа

*Цель:* формирование у обучающихся навыков определять реактивный момент, возникающий в жесткой заделке

*Задание*: К стальному валу постоянного поперечного сечения

приложены четыре внешних скручивающих момента:  $M_1 = 1.5$   $_{\text{KH·M}}$ :  $M_2 = 5.5$  $M_{\rm H}$ :  $M_{\rm B} = 3.2$   $_{\rm K}$ H·м;  $M_{\rm A} = 1.8$   $_{\rm K}$ H·м. Длины участков стержня:  $a = 1.5$   $_{\rm M}$ ;  $b = 2$   $_{\rm M}$ ,  $c = 1$  $_{\text{M}_{\text{M}}}$   $d = 1,2$  <sub>M</sub>. Требуется: построить эпюру крутящих моментов, определить диаметр вала  $T_{\text{IDM}}[t] = 8$  <sub>KH</sub>/<sub>CM</sub>2 и построить эпюру углов закручивания поперечных сечений стержня.

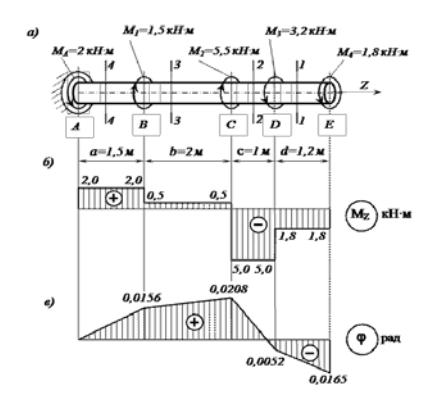

## **Определяем реактивный момент, возникающий в жесткой заделке**

Обозначим момент в заделке  $M_A$ и направим его, например, против хода часовой стрелки (при взгляде навстречу оси z).

Запишем уравнение равновесия вала. При этом будем пользоваться следующим правилом знаков: внешние скручивающие моменты (активные моменты, а также реактивный момент в заделке), вращающие вал против хода часовой стрелки (при взгляде на него навстречу оси z), считаем положительными.

Тогда  
\n
$$
\sum M_{\tau} = 0; \quad M_{A} - M_{1} - M_{2} + M_{3} + M_{4} = 0;
$$
\n
$$
M_{A} = M_{1} + M_{2} - M_{3} - M_{4} = 1.5 + 5.5 - 3.2 - 1.8 = 2
$$
\n<sub>KH M.</sub>

Знак «плюс» в полученном нами выражении говорит о том, что мы угадали направление реактивного момента  $M_{\phi}$ , возникающего в залелке.

## **Строим эпюру крутящих моментов**

Напомним, что внутренний крутящий момент  $M_z$ , возникающий в некотором поперечном сечении стержня, равен алгебраической сумме внешних скручивающих моментов, приложенных к любой из рассматриваемых частей стержня (то есть действующих левее или правее сделанного сечения). При этом внешний скручивающий момент, вращающий рассматриваемую часть стержня против хода часовой стрелки (при взгляде на поперечное сечение), входит в эту алгебраическую сумму со знаком «плюс», а по ходу – со знаком «минус».

Соответственно, положительный внутренний крутящий момент, противодействующий внешним скручивающим моментам, направлен по ходу часовой стрелки (при взгляде на поперечное сечение), а отрицательный – против ее хода.

Разбиваем длину стержня на четыре участка. Границами участков являются те сечения, в которых приложены внешние моменты.

Делаем по одному сечению в произвольном месте каждого из четырех участков стержня.

**Cечение 1 – 1.** Мысленно отбросим (или закроем листком бумаги) левую часть стержня. Чтобы уравновесить скручивающий момент  $M_4 = 1.8$  кН·м, в поперечном сечении стержня должен возникнуть равный ему и противоположно направленный крутящий момент  $M$ <sub> $z_i$ </sub>. С учетом упомянутого выше правила знаков

$$
M_{z_1} = -M_4 = -1.8 \, \mathrm{KH·M}.
$$

Ceychin's 2-2 n 3-3:  
\n
$$
M_{z_2} = -M_4 - M_3 = -1,8 - 3,2 = -5,0
$$
\n
$$
M_{z_1} = -M_4 - M_3 + M_2 = -1,8 - 3,2 + 5,5 = +0,5
$$
\n
$$
K_{z_1} + K_{z_2} = -M_4 - M_3 + M_2 = -1,8 - 3,2 + 5,5 = +0,5
$$
\n
$$
K_{z_1} + K_{z_2} = -K_{z_1} + K_{z_2} = -K_{z_1} + K_{z_1} + K_{z_2} = -K_{z_1} + K_{z_1} + K_{z_2} = -K_{z_1} + K_{z_2} + K_{z_3} + K_{z_4} + K_{z_5} = -K_{z_4} + K_{z_6} + K_{z_7} + K_{z_8} = -K_{z_1} + K_{z_1} + K_{z_2} + K_{z_3} = -K_{z_4} + K_{z_4} + K_{z_5} = -K_{z_6} + K_{z_6} + K_{z_7} + K_{z_8} = -K_{z_7} + K_{z_9} + K_{z_1} + K_{z_2} = -K_{z_1} + K_{z_4} + K_{z_5} = -K_{z_6} + K_{z_7} + K_{z_8} = -K_{z_1} + K_{z_9} + K_{z_1} + K_{z_2} = -K_{z_1} + K_{z_2} + K_{z_3} = -K_{z_4} + K_{z_4} + K_{z_5} = -K_{z_6} + K_{z_6} + K_{z_7} = -K_{z_7} + K_{z_8} + K_{z_9} = -K_{z_1} + K_{z_1} + K_{z_2} = -K_{z_1} + K_{z_4} + K_{z_6} = -K_{z_1} + K_{z_1} + K_{z_2} = -K_{z_1} + K_{z_4} + K_{z_5} = -K_{z_1} + K_{z_6} + K_{z_7} = -K_{z_1} + K_{z_1} + K_{z_2} = -K_{z_1} + K_{z_4} + K_{z_5} = -K_{z_6} + K_{z_7} + K_{z_8} = -K_{z_1} + K_{z_
$$

**Сечение 4 – 4.** Чтобы определить крутящий момент, в сечении 4 – 4 отбросим правую часть стержня. Тогда  $M_{z_{\rm s}}=+M_{A}=\pm 2\frac{\Delta}{\rm{KH}^3M}.$ 

Легко убедиться в том, что полученный результат не изменится, если мы отбросим теперь не правую, а левую часть стержня. Получим

$$
M_{z_{4}}=-M_{4}-M_{3}+M_{2}+M_{4}=-1.8-3.2\div5.5\div1.5=\div2_{\text{K}}\text{H}\cdot\text{m}.
$$

Для построения эпюры крутящих моментов  $M_z$ проводим тонкой линией ось, параллельную оси стержня z Вычисленные значения крутящих моментов в выбранном масштабе и с учетом их знака откладываем от этой оси. В пределах каждого из участков стержня крутящий момент постоянен, поэтому мы как бы «заштриховываем» вертикальными линиями соответствующий участок. Напомним, что каждый отрезок «штриховки» (ордината эпюры) дает в принятом масштабе значение крутящего момента в соответствующем поперечном сечении стержня. Полученную эпюру обводим жирной линией.

Отметим, что в местах приложения внешних скручивающих моментов на эпюре  $^{M_z}$ мы получили скачкообразное изменение внутреннего крутящего момента на величину соответствующего внешнего момента.

#### **Определяем диаметр вала из условия прочности**

Условие прочности при кручении имеет вид

$$
\tau_{\max} = \frac{M_{zmax}}{W_{\rho}} \leq [\tau],
$$

 $W_{\beta} = \pi d^3/16 \approx 0.2 d^3$  – полярный момент сопротивления (момент сопротивления при кручении).

Наибольший по абсолютному значению крутящий момент возникает на втором участке вала:  $M_{z_{\text{max}}} = |M_{z_2}| = 500$  <sub>кН</sub>·см.

Тогда требуемый диаметр вала определяется по формуле

$$
d^{mps5} \ge \sqrt[3]{\frac{|M_{z_2}|}{0.2[z]}} = \sqrt[3]{\frac{500}{0.2 \cdot 8}} = 6,79
$$
 cm.

Округляя полученное значение до стандартного, принимаем диаметр вала равным  $d = 70$ мм.

Определяем углы закручивания поперечных сечений A, B, C, D и E и строим эпюру углов закручивания

Сначала вычисляем крутильную жесткость стержня  $\overline{GI}_\rho$ , где  $G$  – модуль сдвига,  $I_{\rho} = \pi d^4/32 \approx 0.1 d^4$ <br>- полярный момент инерции. Получим<br> $GI_{\rho} = 0.8 \cdot 10^4 \cdot 0.1 \cdot 7^4 = 192 \cdot 10^4$ кН·см2.

Углы закручивания на отдельных участках стержня равны:

$$
\varphi_{AB} = \frac{M_{z_4}a}{GI_{\rho}} = \frac{200 \cdot 150}{192 \cdot 10^4} = 0,0156
$$
  
\n
$$
\varphi_{BC} = \frac{M_{z_5}b}{GI_{\rho}} = \frac{50 \cdot 200}{192 \cdot 10^4} = 0,0052
$$
  
\n
$$
\varphi_{CD} = \frac{M_{z_5}c}{GI_{\rho}} = \frac{-500 \cdot 100}{192 \cdot 10^4} = -0,0260
$$
  
\n
$$
p_{BZ}
$$

$$
\varphi_{DE} = \frac{M_{z_i} d}{GI_{\rho}} = \frac{-180 \cdot 120}{192 \cdot 10^4} = -0,0113
$$
  
paq.  
Yron sakpyuubahna B saqenku pabeh hynto, ro ecr<sub>b</sub>  $\varphi_{\lambda} = 0$ . Torga  
 $\varphi_{B} = \varphi_{A} + \varphi_{AB} = 0 + 0,0156 = 0,0156$   
 $\varphi_{C} = \varphi_{B} + \varphi_{BC} = 0,0156 + 0,0052 = 0,0208$ 

$$
\varphi_D = \varphi_C + \varphi_{CD} = 0,0208 - 0,0260 = -0,0052 \text{ paA};
$$
  

$$
\varphi_E = \varphi_D + \varphi_{DE} = -0,0052 - 0,0113 = -0,0165 \text{ paA};
$$

Отметим, что в пределах длины каждого из участков вала угол закручивания изменяется по линейному закону.

**Пример 2.** На распределительном валу установлены четыре шкива, на вал через шкив 1 подается мощность 12 кВт, которая через шкивы 2, 3, 4 передается потребителю; мощности распределяются следующим образом: *Р<sup>2</sup> = 8 кВт, Рз = 3 кВт, Р<sup>4</sup> = 1кВ.*

вал вращается с постоянной скоростью *ω* = 25 рад/с. Построить эпюру крутящих моментов на валу.

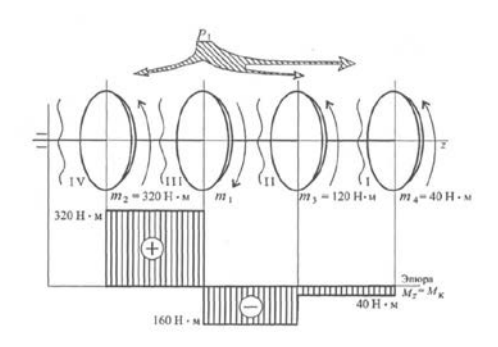

#### *Решение*

1. Определяем моменты пар сил на шкивах.

Вращающий момент определяем из формулы мощности при вращательном движении  $P = m\omega$ ,  $m = \frac{P}{\omega}$ .

Момент на шкиве 1 движущий, а моменты на шкивах 2, 3, 4 - моменты сопротивления механизмов, поэтому они имеют противоположное направление. Брус скручивается между движущим моментом и моментами сопротивления. При равновесии момент движущий равен сумме моментов сопротивления:

$$
m_1 = \frac{12 \cdot 10^3}{25} = 480H \cdot m, \ m_2 = \frac{8 \cdot 10^3}{25} = 320H \cdot m,
$$

$$
m_3 = \frac{3 \cdot 10^3}{25} = 120H \cdot m, \ m_4 = \frac{1 \cdot 10^3}{25} = 4H \cdot m,
$$

$$
m_1 = m_2 + m_3 + m_4 \cdot m_1 = 320 + 120 + 40 = 480H \cdot m
$$

2. Определяем крутящие моменты в поперечных сечениях бруса с помощью метода сечений.

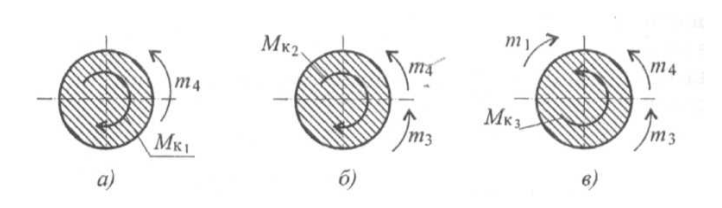

## *Сечение I*

 $-m_4 + M_{kl} = 0$ ;  $M_{kl} = 40$  *H·м* - крутящий момент отрицательный.

## *Сечение II*

*- m4 – m3 + Mk2 = 0; Mk2 = m4 + m3; Mk2 = 40 + 120 = 160 Н·м* - крутящий момент отрицательный.

## *Сечение III*

*- m4 – m3 + m1 – Mk3 = 0; - Mk3 = m4 + m3 – m1;*

 $-M_{k3} = 40 + 120 - 480$ ;  $M_{k3} = 320$  *H·м* - крутящий момент положительный.

## *Сечение IV:*

 $M_{k4} = -m_4 - m_3 + m_1 - m_2 = 0.$ 

3. Строим эпюру крутящих моментов. Заметим, что *скачок на эпюре всегда численно равен приложенному вращающему момену.*

Выбираем соответствующий масштаб.

Откладываем значения моментов, штрихуем эпюру поперек, обводим по контуру, записываем значения моментов. Максимальный крутящий момент на участке Ш  $M_{K3} = 320$  H·m. **Форма контроля:** выполненное практическое занятие в тетради.

**Перечень оборудования и аппаратуры для проведения работы**: раздаточный материал, текст учебника, калькулятор, карандаш, линейка.

#### **Практическая работа № 10**

*Тема: «*Выполнение кинематических и динамических параметров вращательного движения*»*

*Время выполнения*: 4 часа

*Цель работы:* выполнить кинематический и силовой расчет привода

## *Теоретическое обоснование*.

*Механическая передача* — механизм, служащий для передачи и преобразования механической энергии от энергетической машины до исполнительного механизма одного или более, как правило, с изменением характера движения (изменения направления, сил, моментов и скоростей).

**•** *Передачи зацепления:*

•Цилиндрические зубчатые передачи (бывают прямозубыми, косозубыми и шевронными).

•Конические зубчатые переда-

ячные переда-

чи

Гипоидные (спироидные) передачи.

•Цепные передачи.

•Передачи зубчатыми ремнями.

•Волновые передачи

чи •Черв

**•** *Передачи трения:*

•Фрикционные передачи.

## • Ременные передачи.

*Основные характеристики механических передач*

• Мощность (на входе –  $P1(BT)$ , на выходе –  $P2(BT)$ )

• Быстроходность (выражается частотой вращения или угловой скоростью)

• n1 и n2 – частота вращения на входе (n1) и на выходе (n2) об/мин = мин-1

• w1 и w2 – угловая скорость (рад/с=c-1)

*Производные характеристики механических передач* 

• Механический КПЛ передачи –  $n = P2/P1$ .

• Передаточное отношение (передаточное число):  $u = \omega \frac{1}{\omega^2}$ .

• Окружная скорость ведущего или ведомого звена:  $v = \omega d/2$ , где  $d - \mu u$ аметр колеса.

Окружные скорости обоих звеньев передачи при отсутствии скольжения равны.

• Окружная сила: Ft=P/v=2T/d, где P-мощность, а T- вращающий момент.

• Вращающий момент:  $T = P/\omega = F_t d/2$ .

# *Порядок выполнения работы.*

Задание: Привод состоит из электродвигателя мощностью Рдв. с угловой скоростью вала ωдв. и двухступенчатой передачи, включающей редуктор и открытую передачу, характеристики звеньев которой заданы (d или z), угловая скорость выходного (третьего) вала привода ωвых. Требуется определить (алгоритм):

- К.П.Д. отдельных передач, общий К.П.Д. привода;
- мощности на валах;
- передаточные отношения отдельных передач и передаточное отношение привода;
- угловые скорости валов;
- вращающие моменты на валах;
- диаметр самого нагруженного вала из условия прочности на кручение.

Упругим скольжением в ременных передачах пренебречь. При расчете принять следующие значения К.П.Д. передач (с учетом потерь в подшипниках): для червячных-0,77; для остальных в соответствии с таблицей

*Таблица.* К.П.Д. механических передач.

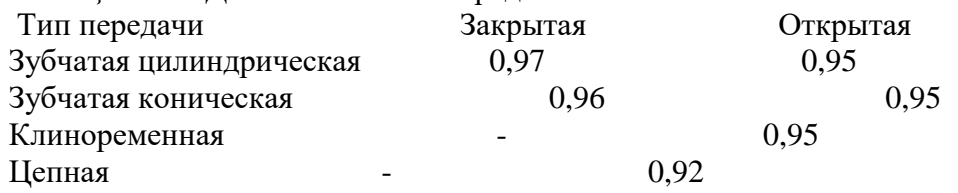

**Форма контроля:** выполненное практическое занятие в тетради.

**Перечень оборудования и аппаратуры для проведения работы**: раздаточный материал, текст учебника, калькулятор, карандаш, линейка.

# **Самостоятельная работа № 11**

*Тема: «*Изменение механических свойств материалов*»*

*Вид самостоятельной работы*: конспектирование

# *Время выполнения*: 22 часа

*Цель работы:* выполнить геометрический расчет цилиндрической зубчатой (червячной) передачи (на основе практической работы №6)

Теоретическое обоснование.

Зубчатая передача — это механизм или часть механизма, в состав которого входят зубчатые колёса. Движение передаётся с помощью зацепления пары зубчатых колёс.

Меньшее зубчатое колесо принято называть шестерней, большее – колесом. Параметрам шестерни приписывают индекс 1, параметрам колеса – индекс 2. Достоинства зубчатых передач:

• Возможность применения в широком диапазоне скоростей, мощностей и передаточных отношений.

- Высокая нагрузочная способность и малые габариты.
- Большая долговечность и надёжность работы.
- Постоянство передаточного отношения.
- Высокий КПД (87-98%).

• Простота обслуживания.

Недостатки зубчатых передач:

• Большая жёсткость не позволяющая компенсировать динамические нагрузки.

• Высокие требования к точности изготовления и монтажа.

• Шум при больших скоростях.

Червячная передача – это зубчато-винтовая передача, движение в которой осуществляется по принципу винтовой пары. Червячные передачи применяют для передачи вращательного движения между валами, у которых угол скрещивния осей обычно составляет 90°. Геометрические параметры червячных передач такие же, как и в цилиндрических передачах. В большинстве случаев, ведущим звеном является червяк, т.е. короткий винт с трапецеидальной или близкой к ней резьбой.

Для облегания тела червяка венец червячного колеса имеет зубья дугообразной формы, что увеличивает длину контактных линий в зоне зацепления.

Порядок выполнения работы.

Методика геометрического расчета зубчатых цилиндрических передач.

Исходные данные: передаточное число «u», межосевое расстояние «а», относительная ширина колеса – коэффициент ширины венца колеса  $\Psi$  (для прямозубой передачи-  $\Psi$ =0,4; для косозубой передачи -  $\Psi$ =0,5).

1. Выбираем модуль m по рекомендации: m =  $(0.01...0.02)$ а, принимая стандартное значение (мм) из ряда: 1,5; 2,0; 2,5; 3,0; 4,0; 5,0; 6,0; 8,0; 10,0; 12,0; 16,0; 20,0.

2. Определяем число зубьев шестерни z из формулы:

 $d1+d2$  m z $1(u+1)$  $a =$  ---------  $=$  -----------

$$
2 \qquad \qquad 2 \cos \beta
$$

где  $\beta$ - угол наклона линии зуба (для косозубых передач  $\beta$ = 8.....15; для прямозубых передач  $\beta=0$ , Cos $\beta=1$ ).

 2а Cosβ  $Z1$ =------- $m(u+1)$ 

Полученное значение Z1 округляем до ближайщего целого числа, но не менее 17.

 3. Из формулы u = Z2 \ Z1 определяем число зубьев колеса Z2, округляя полученное значение до ближайшего целого числа. Уточняем значение передаточного числа u.

4. Определяем основные геометрические параметры зацепления:

а) шаг  $\rho = \pi$  m; б) высота головки зуба ha = m; в) высота ножки зуба hf = 1,25 m.

5. Определяем основные геометрические размеры колес:

а) делительные диаметры d1= m z1 / Cosβ; d2 = m z2 \ Cosβ;

б) диаметры вершин зубьев dа1= d1 +2 hа; dа2= d 2+ 2 hа;

в) диаметры впадин зубьев df1= d1- 2 hf; df2= d 2- 2 hf;

г) уточненное межосевое расстояние  $a = (d1+d2) \setminus 2$ ;

д) из формулы Ψ= в \ а находим ширину зубчатого венца «в».

 В пунктах 4 и 5 вычисления вести с точностью до второго знака после запятой, за исключением размера «в», который округляют до ближайшего целого числа.

Методика геометрического расчета червячных передач.

Исходные данные: передаточное число u, межосевое расстояние а.

 1. Число витков (заходов) червяка Z1 определяем в зависимости от u по рекомендации:

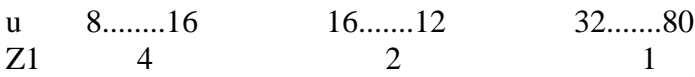

2. Из формулы  $u = Z2 \setminus Z1$  определяем число зубьев червячного колеса Z2, округляя полученное значение до ближайшего целого числа. Уточняем значение передаточного числа и.

3. Выбираем коэффициент диаметра червяка q= 0,25 Z2, принимая ближайшее целое из ряда 8........20.

$$
2\mathrm{a}
$$

4. Определяем модуль m =----------,

 $q + Z2$ 

Принимаем для модуля стандартное значение (мм) из ряда:

2; 2,5; 3,15; 4; 5; 6,3; 8; 10; 12,5; 16; 20.

5. Определяем основные геометрические параметры зацепления:

а) осевой шаг червяка и окружной шаг колеса  $\rho = \pi$  m;

б) высота головки витка червяка и зуба колеса ha = m;

в) высота ножки витка червяка и зуба колеса  $hf = 1,2$  m.

6. Определяем основные геометрические размеры червяка:

а) делительный диаметр  $dl = m q$ ;

б) диаметр вершин витков da1=d1 +2 ha;

в) диаметр впадин  $df = d1 - 2$  hf;

г) угол подъема линии витка tg $\gamma$ = Z1 \q;

д) длина нарезанной части червяка в $1 = m (11+0.06 Z2)$ .

7. Определяем основные геометрические размеры червячного колеса:

а) делительный диаметр  $d2 = m Z2$ ;

б) диаметр вершин зубьев da2= d2 +2 ha;

в) диаметр впадин df2= d2- 2 hf;

г) наружный диаметр колеса daв $2 = da2 + 6$  m  $\setminus$  (Z1+2);

 $B2=$ 0.75  $da1.$ зубчатого венца ширина колеса  $\pi$  $d1+d2$ 

8. Уточняем межосевое расстояние:

 $a =$ ---------

 $\overline{2}$ 

В пунктах 5, 6, 7, 8, вычисления следует вести с точностью до второго знака после запятой, за исключением размеров в1, в2, daв2, которые округляют до ближайшего целого числа.

Форма контроля: выполненное практическое занятие в тетради.

Перечень оборудования и аппаратуры для проведения работы: раздаточный материал, текст учебника, калькулятор, карандаш, линейка.